# **AQAL**

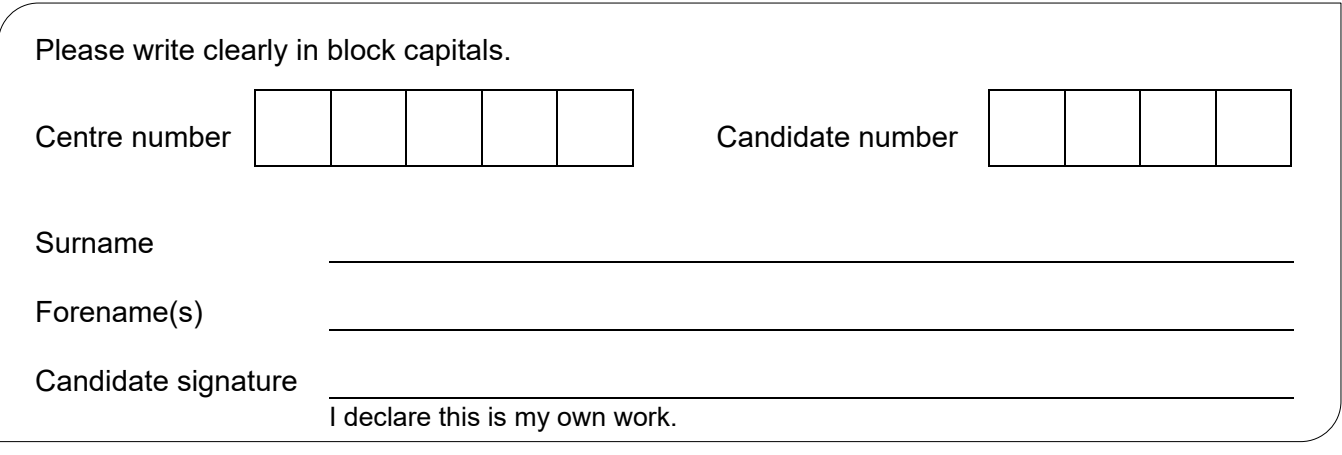

## **GCSE COMPUTER SCIENCE**

Paper 1 Computational thinking and programming skills  $-$  C#

Friday 19 May 2023 **Afternoon** Time allowed: 2 hours

#### **Materials**

- There are no additional materials required for this paper.
- You must **not** use a calculator.

#### **Instructions**

- Use black ink or black ball-point pen. Use pencil only for drawing.
- Answer **all** questions.
- You must answer the questions in the spaces provided.
- If you need extra space for your answer(s), use the lined pages at the end of this book. Write the question number against your answer(s).
- Do all rough work in this book. Cross through any work you do not want to be marked.
- Questions that require a coded solution must be answered in C#.
- You should assume that all indexing in code starts at 0 unless stated otherwise.

#### **Information**

The total number of marks available for this paper is 90.

#### **Advice**

For the multiple-choice questions, completely fill in the lozenge alongside the appropriate answer.  $CORRECT METHOD \mid \bigcirc \mid$  WRONG METHODS  $\circ$   $\circ$  $\Rightarrow$  $\Phi$ If you want to change your answer you must cross out your original answer as shown.  $\mathbb{R}$ If you wish to return to an answer previously crossed out, ring the answer you now wish to select as shown. ➤

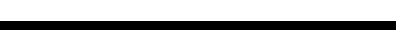

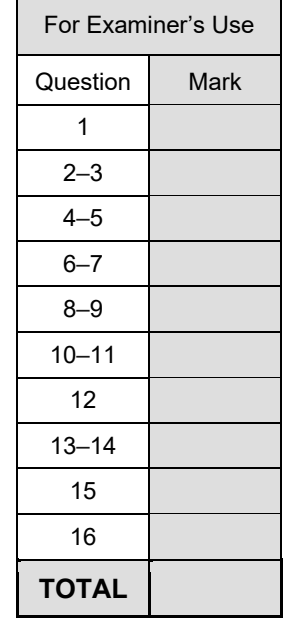

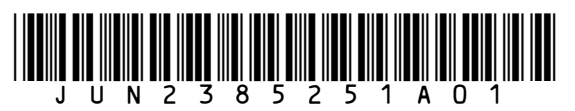

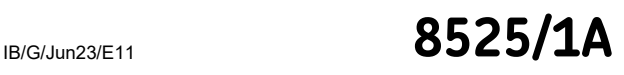

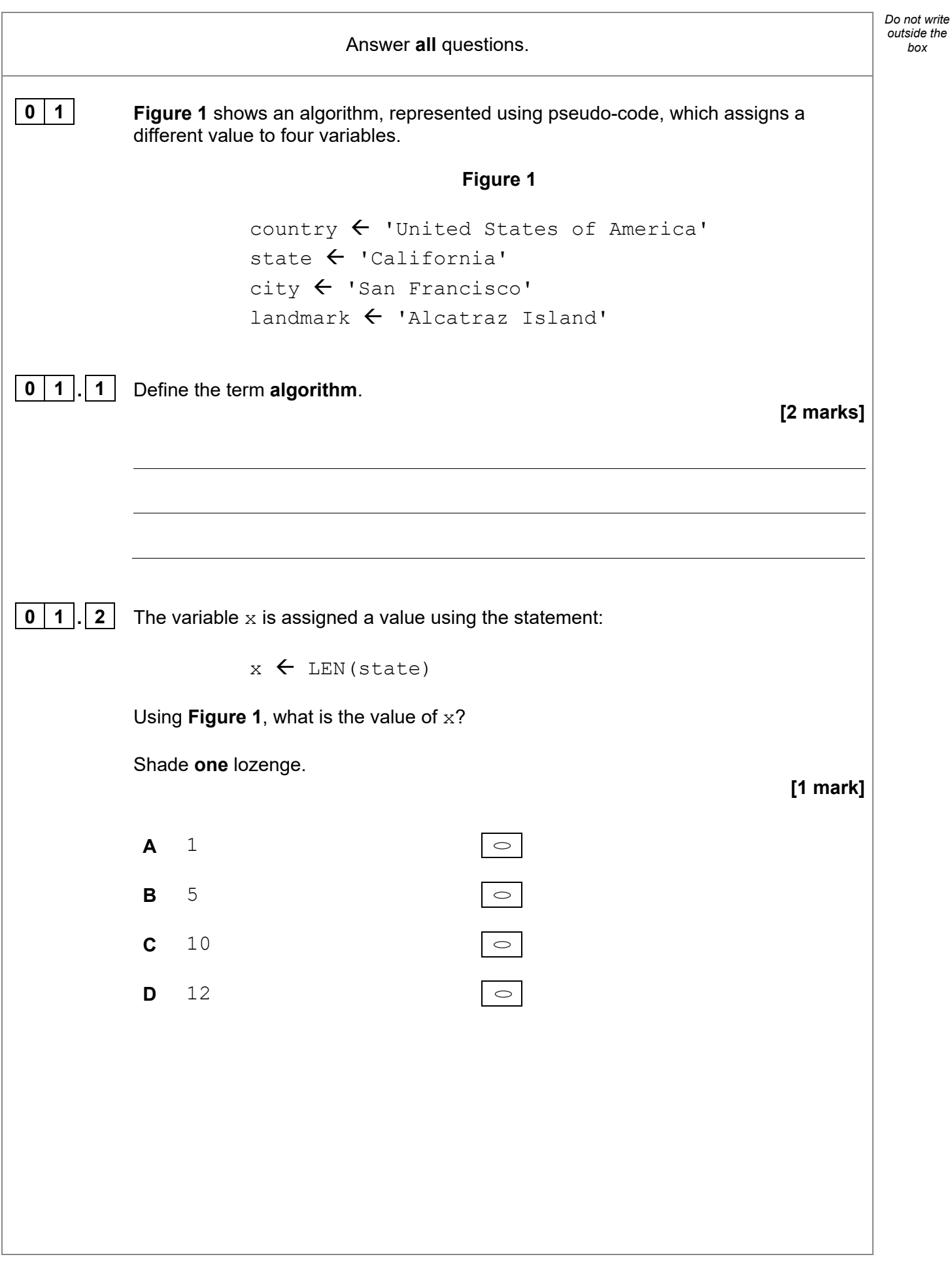

![](_page_1_Picture_1.jpeg)

![](_page_2_Picture_164.jpeg)

![](_page_2_Picture_1.jpeg)

![](_page_3_Picture_136.jpeg)

![](_page_3_Picture_1.jpeg)

![](_page_4_Figure_0.jpeg)

![](_page_4_Picture_1.jpeg)

*Do not write outside the* **0** 2 **Figure 2** shows an algorithm that uses integer division which has been represented using pseudo-code. • Line numbers are included but are not part of the algorithm. **Figure 2 1** again  $\leftarrow$  True<br>**2** WHILE again = **2** WHILE again = True<br>**3**  $\overline{a} \leftarrow$  USERINPUT **3** a USERINPUT **4** IF  $a > 0$  THEN<br>**5** counter  $\leftarrow$ counter  $\leftarrow$  0 **6** WHILE a > 0 **7** a  $\leftarrow$  a DIV 3 **8** counter  $\leftarrow$  counter  $+1$ **9** ENDWHILE **10** ELSE 11 again  $\leftarrow$  False **12** ENDIF **13** OUTPUT a **14** ENDWHILE Integer division is the number of times one integer divides into another, with the remainder ignored. For example: • 14 DIV 5 evaluates to 2 • 25 DIV 3 evaluates to 8 **0 2 . 1** Where is iteration **first** used in the algorithm in **Figure 2**? Shade **one** lozenge. **[1 mark] A** Line number 2  $\circlearrowright$ **B** Line number 4  $\circ$ **C** Line number 6  $\circ$ **D** Line number 11 $\circ$ 

![](_page_5_Picture_1.jpeg)

![](_page_6_Picture_138.jpeg)

![](_page_6_Picture_1.jpeg)

**0** | 4 | Figure 3 shows a program written in C# that calculates the area of a rectangle or the volume of a box from the user inputs.

**Figure 3**

```
public static int calculate(int width, int length, 
int height) {
   if (height == -1)
    {
       return width * length;
    } else
    {
       return width * length * height;
    }
}
public static void Main() {
    int numOne, numTwo, numThree, answer;
    Console.Write("Enter width: ");
   numOne = Convert.ToInt32(Console.ReadLine());
    Console.Write("Enter length: ");
   numTwo = Convert.ToInt32(Console.ReadLine());
   Console.Write("Enter height, -1 to ignore: ");
   numThree = Convert.ToInt32(Console.ReadLine());
   answer = calculate(numOne, numTwo, numThree);
   if (numThree == -1)
    {
       Console.WriteLine($"Area {answer}");
    } else
\{ Console.WriteLine($"Volume {answer}"); 
    }
}
```
**0 4 . 1** Complete the trace table using the program in **Figure 3**.

**[3 marks]**

![](_page_7_Picture_192.jpeg)

![](_page_7_Picture_8.jpeg)

![](_page_8_Picture_50.jpeg)

![](_page_8_Picture_1.jpeg)

IB/G/Jun23/8525/1A

### **0 5 Figure 4** shows an algorithm presented as a flowchart.

#### **Figure 4**

![](_page_9_Figure_5.jpeg)

Complete the trace table for the algorithm in **Figure 4**.

You may not need to use all the rows in the table.

**[3 marks]**

![](_page_9_Picture_80.jpeg)

![](_page_9_Picture_10.jpeg)

![](_page_10_Figure_0.jpeg)

![](_page_10_Picture_1.jpeg)

**0 6 Figure 5** shows an algorithm represented using pseudo-code.

*Do not write outside the*

The algorithm is for a simple authentication routine.

The pseudo-code uses a subroutine getPassword to check a username:

- If the username exists, the subroutine returns the password stored for that user.
- If the username does not exist, the subroutine returns an empty string.

Parts of the algorithm are missing and have been replaced with the labels  $\Box$  to  $\Box$ .

#### **Figure 5**

```
login \leftarrow False
REPEAT
   username \leftarrow ''
   WHILE username = ' OUTPUT 'Enter username: '
       username \leftarrow \blacksquare ENDWHILE
    password  ''
    WHILE password = ''
        OUTPUT 'Enter password: '
       password \leftarrow USERINPUT
    ENDWHILE
   storedPassword \leftarrow getPassword(\boxed{12})
   IF storedPassword = \Box THEN
       OUTPUT 'LA'
    ELSE
        IF password = storedPassword THEN
           login \leftarrow True
        ELSE
            OUTPUT 'Try again.'
        ENDIF
    ENDIF
UNTIL login = True
OUTPUT 'You are now logged in.'
```
![](_page_11_Picture_9.jpeg)

![](_page_12_Picture_89.jpeg)

![](_page_12_Picture_90.jpeg)

**Figure 6**

State the items from **Figure 6** that should be written in place of the labels in the algorithm in **Figure 5**.

You will not need to use all the items in **Figure 6**.

**[4 marks]**

![](_page_12_Picture_91.jpeg)

**Turn over for the next question**

![](_page_12_Picture_7.jpeg)

**Turn over ►**

![](_page_13_Picture_81.jpeg)

![](_page_13_Picture_1.jpeg)

![](_page_14_Picture_0.jpeg)

![](_page_14_Picture_1.jpeg)

**Turn over ►**

**0** | **9** | **Figure 8** shows an algorithm, written using pseudo-code, that uses a RECORD data structure for storing information about a film.

Each record stores four pieces of information about a film:

- film title
- certificate (eg 12A, PG)
- year the film was made
- if the film is currently being shown at a cinema.

There are records for three films and these films are stored alphabetically in an array called filmCollection.

The pseudo-code outputs the title of the newest of the three films.

• Part of the algorithm has been replaced by the label  $\blacksquare$ .

#### **Figure 8**

```
RECORD Film
    title : String
    certificate : String
    year : Integer
    beingShown : Boolean
ENDRECORD
hulk \leftarrow Film('Hulk', '12A', 2005, False)
ironMan \leftarrow Film('Iron Man', '12A', 2008, False)
antMan \leftarrow Film('Ant-Man', '12A', 2015, False)
filmCollection \leftarrow [antMan, hulk, ironMan]
year \leftarrow 0
position \leftarrow 0
FOR i \leftarrow 0 TO \blacksquare IF filmCollection[i].year > year THEN
       year \leftarrow filmCollection[i].year
       position \leftarrow i
    ENDIF
ENDFOR
OUTPUT filmCollection[position].title, ' is the 
newest film'
```
![](_page_15_Picture_12.jpeg)

![](_page_16_Picture_213.jpeg)

![](_page_16_Picture_1.jpeg)

IB/G/Jun23/8525/1A

1 | 0 | Figure 9 shows an algorithm, represented in pseudo-code, used to display students' test scores. The algorithm does not work as expected and the teacher wants to find the error. The algorithm should display three test scores for each student: • Natalie has results of 78, 81 and 72 • Alex has results of 27, 51 and 54 • Roshana has results of 52, 55 and 59. • Line numbers are included but are not part of the algorithm. **Figure 9**  1 names  $\leftarrow$  ['Natalie', 'Alex', 'Roshana']<br>2 scores  $\leftarrow$  [78. 81. 72. 27. 51. 54. 52. **2** scores  $\leftarrow$  [78, 81, 72, 27, 51, 54, 52, 55, 59]<br>**3** count  $\leftarrow$  0 **3** count  $\leftarrow$  0<br>**4** FOR  $i \leftarrow 0$ **4** FOR  $i \leftarrow 0$  TO 2<br>5 person  $\leftarrow$  na **5** person ← names[i]<br>6 0UTPUT 'Student: **6** OUTPUT 'Student: ', person<br> **7** FOR i  $\leftarrow$  0 TO 1 **7** FOR  $j \leftarrow 0$  TO 1<br>**8** OUTPUT  $j + 1$ **8** OUTPUT  $j + 1$ <br>**9** result  $\leftarrow$  sco 9 result  $\leftarrow$  scores[i  $*$  3 + j]<br>**10** OUTPUT result 10 OUTPUT result<br>11 count  $\leftarrow$  count 11 count  $\leftarrow$  count + 1<br>12 ENDFOR 12 ENDFOR<br>13 ENDFOR **13** ENDFOR **1 0 . 1** Complete the trace table for the algorithm shown in **Figure 9**. You may not need to use all the rows in the table. **[5 marks] count i person j result**

![](_page_17_Picture_2.jpeg)

![](_page_18_Figure_0.jpeg)

**Turn over for the next question**

![](_page_18_Picture_2.jpeg)

**Turn over ►**

**1 Figure 10** shows part of an algorithm that has been written in pseudo-code.

There is an error in the algorithm.

The algorithm should:

- get the start year and end year from the user
- check that the start year is before the end year
- check that the start year is before 2000
- calculate the difference between the two years after a valid start year has been entered.
- Line numbers are included but are not part of the algorithm.

#### **Figure 10**

![](_page_19_Picture_187.jpeg)

![](_page_19_Picture_11.jpeg)

### *Do not write outside the* **1 1 . 1 Table 1** shows three tests used to check the algorithm in **Figure 10**. *box* Complete the table to show what the values of the validChoice and difference variables would be for the given test data. **[4 marks] Table 1 Test type** | **Test data**  $\vert$  validChoice | difference **Normal** startYear | 1995 endYear 2010 **Erroneous**  $startYear$  | 2015 endYear 2000 **Boundary** startYear | 2000 endYear 2023 **1 1 . 2** The algorithm in **Figure 10** contains a logic error on **line 11**. Describe how the error on **line 11** can be corrected. **[1 mark] Turn over for the next question**

![](_page_20_Picture_1.jpeg)

**Turn over ►**

**11**

```
Do not write 
                                                                                      outside the
1 \vert 2 \vert. 1 Figure 11 shows a binary search algorithm that has been programmed in C#.
           The CompareTo method is used to compare two strings. It returns:
           \bullet -1 if the first string is less than the second
           • 0 if the first string is equal to the second
           • 1 if the first string is greater than the second.
                                           Figure 11
              string[] animals = {"cat", "dog", "hippo", "llama", 
              "ox", "rat", "tiger", "wolf"};
             Console.Write("What animal would you like to find? ");
              string animalToFind = Console. ReadLine();
             bool validAnimal = false;
              int start = 0;
              int finish = animals. Length - 1;
             while (validAnimal == false &\& start <= finish) {
                 int mid = (start + finish) / 2;if (animals[mid] == animalToFind) {
                     validAnimal = true; else if (animalToFind.CompareTo(animals[mid]) == 1)
                  {
                     start = mid + 1;
                  } else {
                     finish = mid - 1;
                  }
              }
             Console.WriteLine(validAnimal);
           Complete the trace table for the program in Figure 11 if the user input is w \circ \text{l} f
```
Part of the table has already been filled in.

You may not need to use all the rows in the table.

#### **[4 marks]**

![](_page_21_Picture_221.jpeg)

![](_page_21_Picture_5.jpeg)

**1 2 . 2 Figure 12** shows a line of C# code that creates an array of fruit names. **Figure 12** string[] fruits = {"banana", "apple", "orange", "pear", "grape", "pineapple"}; Extend the program in **Figure 12**. Your answer must be written in C#. The program should get the user to enter a word and perform a **linear** search on the array fruits to find if the word is in the array or not. The program should: • ask the user what word they would like to find  $\bullet$  output the message  $True$  if the word is found • output the message False if the word is not found. You must write your own linear search routine and **not** use any built-in search function available in C#. You **should** use meaningful variable name(s) and C# syntax in your answer. The answer grid below contains vertical lines to help you indent your code. **[7 marks]** string[] fruits = {"banana", "apple", "orange", "pear", "grape", "pineapple"}; **Question 12 continues on the next page**

![](_page_22_Picture_1.jpeg)

IB/G/Jun23/8525/1A

![](_page_23_Picture_39.jpeg)

![](_page_23_Picture_1.jpeg)

*outside the box*

*Do not write outside the* **1 2 . 4 Figure 13** shows an algorithm, represented using pseudo-code, that should display *box* currency names in reverse alphabetical order, starting with yen. There are errors in the logic of the algorithm. • Line numbers are included but are not part of the algorithm. **Figure 13 1** SUBROUTINE diffCurrencies(currencies) **2** currencies  $\leftarrow$  ['baht', 'dollar', 'euro', 'koruna', 'lira', 'rand', 'rupee', 'yen'] **3** RETURN currencies[x] **4** ENDSUBROUTINE **5 6** FOR  $i \leftarrow 8$  TO 0 STEP 1 **7** OUTPUT(diffCurrencies(i)) **8** ENDFOR Rewrite **line 1** and **line 6** from **Figure 13** to make the algorithm work as intended. **[3 marks]** Line 1 and 1 and 1 and 1 and 1 and 1 and 1 and 1 and 1 and 1 and 1 and 1 and 1 and 1 and 1 and 1 and 1 and 1 and 1 and 1 and 1 and 1 and 1 and 1 and 1 and 1 and 1 and 1 and 1 and 1 and 1 and 1 and 1 and 1 and 1 and 1 and 1 Line 6 **Turn over for the next question 15**

![](_page_24_Picture_1.jpeg)

**1 3** A programmer is writing a game. The game uses a 3 x 3 grid containing nine squares.

![](_page_25_Figure_2.jpeg)

In the game, a square on the grid is referred to by a letter and a number. For example, square **C3** in **Figure 14** contains an X.

**Figure 15** shows part of a C# program that checks the grid reference entered by a player.

The grid reference is valid if:

- there are exactly two characters
- the first character entered is A, B or C
- the second character entered is 1, 2 or 3.

#### **Figure 15**

```
bool check = false;
while (check == false) {
    string square = "";
    while (square.Length != 2) {
       Console.Write("Enter grid reference (eg C2): ");
       square = Console.ReadLine();
       square = square.ToUpper();
    }
```
The C# function  $T\text{odpper}$  () converts letters into uppercase, eg b1 would be converted to B1

Extend the program from **Figure 15** so it completes the other checks needed to make sure a valid grid reference is entered.

Your extended program must:

- use the variable check
- repeat the following steps until a valid grid reference is entered:
	- $\circ$  get the user to enter a grid reference
	- $\circ$  output an appropriate message if the grid reference entered is not valid.

You **should** use meaningful variable name(s) and C# syntax in your answer.

The answer grid contains vertical lines to help you indent your code.

**[6 marks]**

![](_page_25_Picture_21.jpeg)

![](_page_26_Picture_56.jpeg)

![](_page_26_Picture_1.jpeg)

**Turn over ►**

![](_page_27_Picture_0.jpeg)

![](_page_27_Picture_1.jpeg)

![](_page_28_Picture_46.jpeg)

![](_page_28_Picture_1.jpeg)

![](_page_29_Picture_142.jpeg)

![](_page_29_Picture_1.jpeg)

![](_page_30_Picture_33.jpeg)

![](_page_30_Picture_1.jpeg)

**Turn over ►**

**8**

**1 6** Question **16** is about a dice game played against a computer.

The aim of the game is to get as close to a score of 21 as you can, without going over 21. If your score goes over 21 then you lose.

The player's score starts at 0.

For each turn:

- two dice (each numbered from 1 to 6) are rolled
- the total of the two dice rolls is added to the player's score
- the value of each dice and the player's new total score is output
- if the current score is less than 21, the player is asked if they would like to roll the dice again: if the player says yes, they get another turn; otherwise, the game ends.

At the end of the game, the program should work as follows:

- if the final score is 21, output a message to say the player has won
- if the final score is greater than 21, output a message to say the player has lost
- if the final score is less than 21, the program generates a random number between 15 and 21 inclusive:
	- $\circ$  if this random number is greater than the player's final score, output a message to say the player has lost
	- $\circ$  otherwise, output a message to say the player has won.

**Figure 17** shows the output of a program that plays this dice game.

**Figure 17**

Roll 1: 1 Roll 2: 4 Current score: 5 Would you like to roll again? yes Roll 1: 1 Roll 2: 6 Current score: 12 Would you like to roll again? yes Roll 1: 1 Roll 2: 2 Current score: 15 Would you like to roll again? yes Roll 1: 6 Roll 2: 1 Current score: 22 You lost!

Write a C# program to simulate this game.

The first line has been written for you in the answer grid.

![](_page_31_Picture_21.jpeg)

*outside the* The dice rolls are carried out by the program generating random numbers between *box* 1 and 6. You will need to use the C# function  $r$ . Next (a, b) which generates a random integer in the range  $a$  to  $b$  starting at  $a$  but finishing one before  $b$ .

You **should** use meaningful variable name(s) and C# syntax in your answer.

The answer grid below contains vertical lines to help you indent your code.

**[11 marks]**

*Do not write* 

![](_page_32_Picture_80.jpeg)

![](_page_32_Picture_5.jpeg)

**Turn over ►**

![](_page_33_Picture_0.jpeg)

![](_page_33_Picture_60.jpeg)

![](_page_33_Picture_61.jpeg)

**END OF QUESTIONS**

![](_page_33_Picture_3.jpeg)

 $\mathbf{I}$ 

![](_page_34_Figure_0.jpeg)

![](_page_34_Picture_1.jpeg)

![](_page_35_Picture_41.jpeg)

![](_page_35_Picture_1.jpeg)

![](_page_36_Picture_38.jpeg)

![](_page_36_Picture_1.jpeg)

![](_page_37_Picture_40.jpeg)

![](_page_37_Picture_1.jpeg)

![](_page_38_Picture_38.jpeg)

![](_page_38_Picture_1.jpeg)

![](_page_39_Figure_0.jpeg)

Permission to reproduce all copyright material has been applied for. In some cases, efforts to contact copyright-holders may have been unsuccessful and AQA will be happy to rectify any omissions of acknowledgements. If you have any queries please contact the Copyright Team.

Copyright © 2023 AQA and its licensors. All rights reserved.

![](_page_39_Picture_3.jpeg)

![](_page_39_Picture_4.jpeg)